# lecture 22:

# background on model checking 5590: software defined networking

anduo wang, Temple University TTLMAN 401B, R 17:30-20:00

#### Grand Challenge Problem: Model Check Concurrent Software

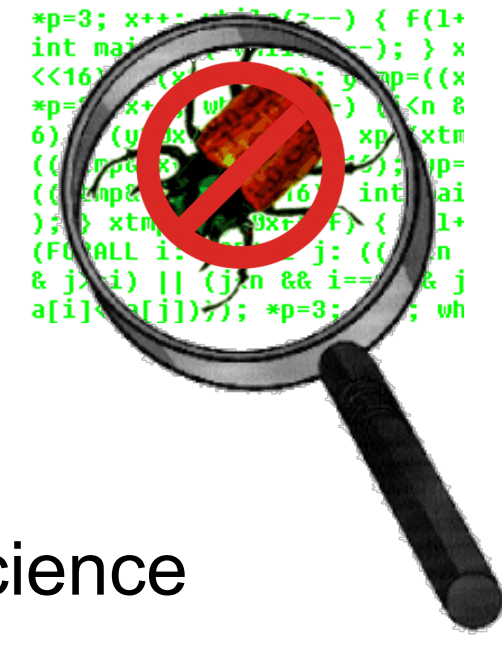

- Edmund M. Clarke
- Department of Computer Science
- Carnegie Mellon University

#### Outline of Talk

- 1. Explain what model checking is
- 2. Some successes of model checking
- 3. What makes software different
- 4. Approaches to software model checking
- 5. Some of my projects

• Model checking is an **automatic verification technique** for finite state concurrent systems.

- Model checking is an **automatic verification technique** for finite state concurrent systems.
- Developed independently by **Clarke, Emerson, and Sistla** and by **Queille and Sifakis** in early 1980's.

- Model checking is an **automatic verification technique** for finite state concurrent systems.
- Developed independently by **Clarke, Emerson, and Sistla** and by **Queille and Sifakis** in early 1980's.
- **• Specifications** are written in **propositional temporal logic.**

- Model checking is an **automatic verification technique** for finite state concurrent systems.
- Developed independently by **Clarke, Emerson, and Sistla** and by **Queille and Sifakis** in early 1980's.
- **• Specifications** are written in **propositional temporal logic.**
- Verification procedure is an **exhaustive search of the state space** of the design.

- 
- 
- 
- -
	-
	-

**• No proofs!!!**

- **• No proofs!!!**
- **• Fast (compared to other rigorous methods such as theorem proving)**

- **• No proofs!!!**
- **• Fast (compared to other rigorous methods such as theorem proving)**
- **• Diagnostic counterexamples**

- **• No proofs!!!**
- **• Fast (compared to other rigorous methods such as theorem proving)**
- **• Diagnostic counterexamples**
- **• No problem with partial specifications**

- **• No proofs!!!**
- **• Fast (compared to other rigorous methods such as theorem proving)**
- **• Diagnostic counterexamples**
- **• No problem with partial specifications**
- **• Logics can easily express many concurrency properties**

#### Main Disadvantage

#### **State Explosion Problem:**

- Too many processes
- Data Paths

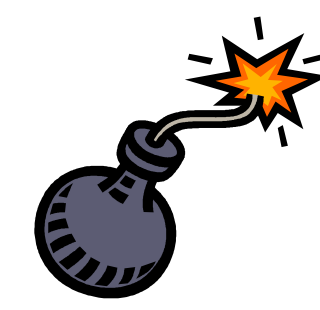

**Much progress has been made on this problem recently!**

#### Model of computation

#### **Microwave Oven Example**

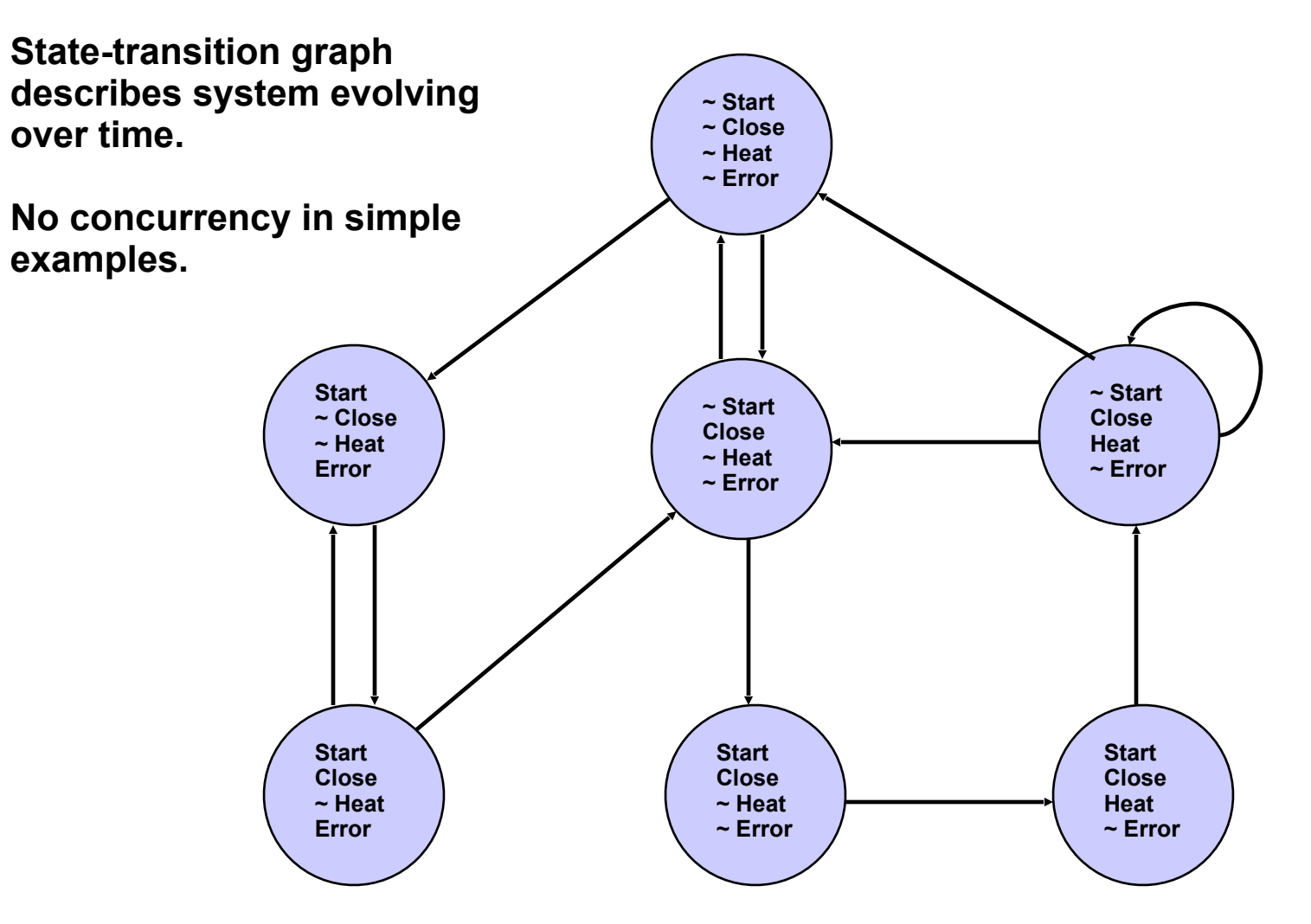

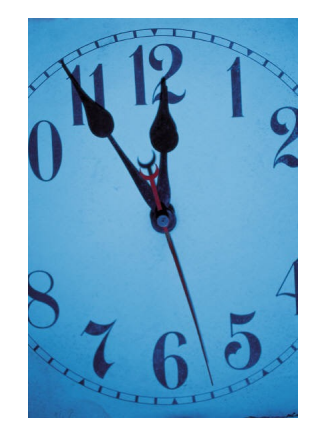

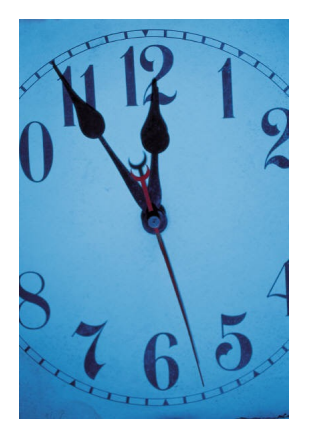

● The oven doesn't **heat up** until the **door is closed**.

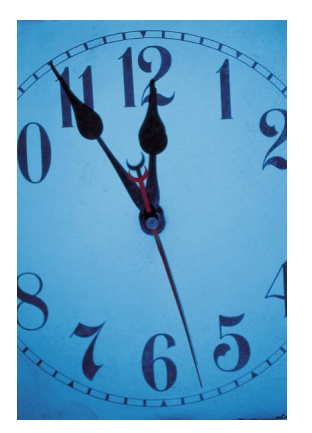

- The oven doesn't **heat up** until the **door is closed**.
- **Not heat\_up** holds **until door\_closed**

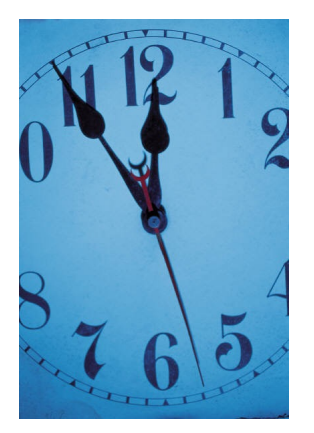

- The oven doesn't **heat up** until the **door is closed**.
- **Not heat\_up** holds **until door\_closed**
- **(~ heat\_up) U door\_closed**

# Basic Temporal Operators

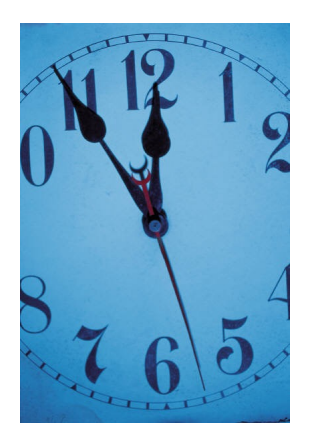

The symbol "**p**" is an atomic proposition, e.g. "**Device Enabled".**

- **• F**p p holds sometime in the *future.*
- **• G**p p holds *globally* in the future.
- **• X**p p holds *next* time.
- p**U**q p holds *until* q holds.

#### Model Checking Problem

Let *M* be a **state-transition graph**.

Let **ƒ** be the **specification** in temporal logic.

Find all states *s* of *M* such that *M***,**  $s \models f$ **.** 

Efficient Algorithms: CE81, CES83

#### The EMC System

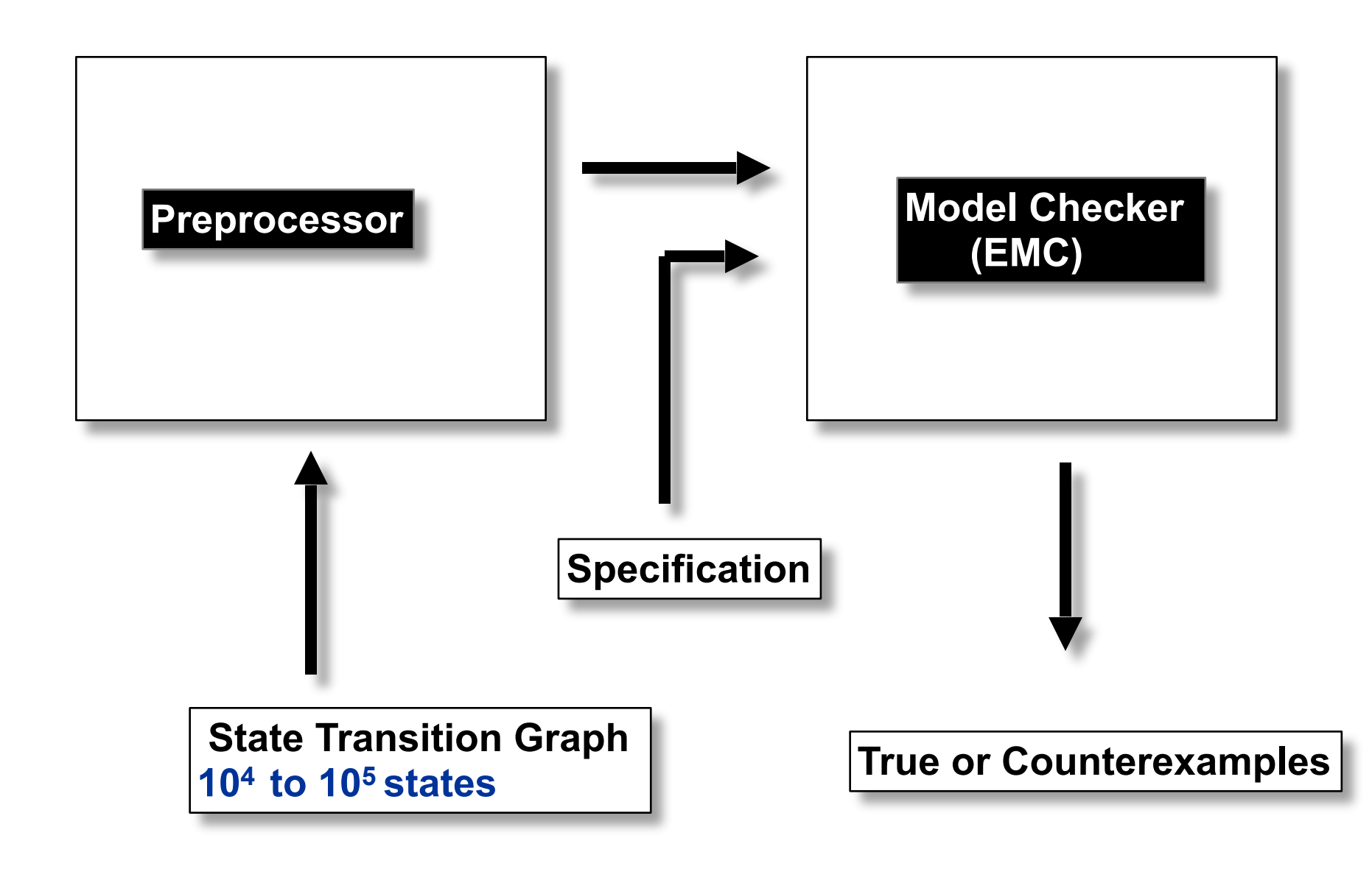

#### Breakthrough!

Ken McMillan implemented our model checking algorithm using **Binary Decision Diagrams** in 1987.

Model Checker SMV

**Now able to handle much larger examples!!**

#### Combating the State Explosion Problem

- **• Binary Decision Diagrams** can be used to represent state transition systems more efficiently.
- The **partial order reduction** can be used to reduce the number of states that must be enumerated.
- Many techniques for alleviating state explosion:
	- **– Abstraction.**
	- **– Compositional reasoning.**
	- **– Symmetry.**
	- **– Cone of influence reduction.**
	- **– Semantic minimization.**

• Model checkers today can routinely handle systems with between **100** and **1000 state variables**.

- Model checkers today can routinely handle systems with between **100** and **1000 state variables**.
- Systems with **10120 reachable states** have been checked. (Compare approx. **1078** atoms in universe.)

- Model checkers today can routinely handle systems with between **100** and **1000 state variables**.
- Systems with **10120 reachable states** have been checked. (Compare approx. **1078** atoms in universe.)
- By using appropriate abstraction techniques, systems with an essentially **unlimited number of states** can be checked.

#### Temporal Logic Model Checkers

- The first two model checkers were **EMC** (Clarke, Emerson, Sistla) and **Caesar** (Queille, Sifakis).
- **• SMV** is the first model checker to use **BDDs**.
- **• Spin** uses the **partial order reduction** to reduce the state explosion problem.
- **• Verus** and **Kronos** check properties of **real-time systems**.
- **• HyTech** is designed for reasoning about **hybrid systems**.

#### **Introduction to SMV**

# **Symbolic Model Verifier**

- Ken McMillan, Symbolic Model Checking: An Approach to the State Explosion Problem, 1993.
- Finite-state Systems described in a specialized language
- Specifications given as CTL formulas
- **Internal representation using OBDDs**
- Automatically verifies specification or produces a counterexample

#### **Overview of SMV**

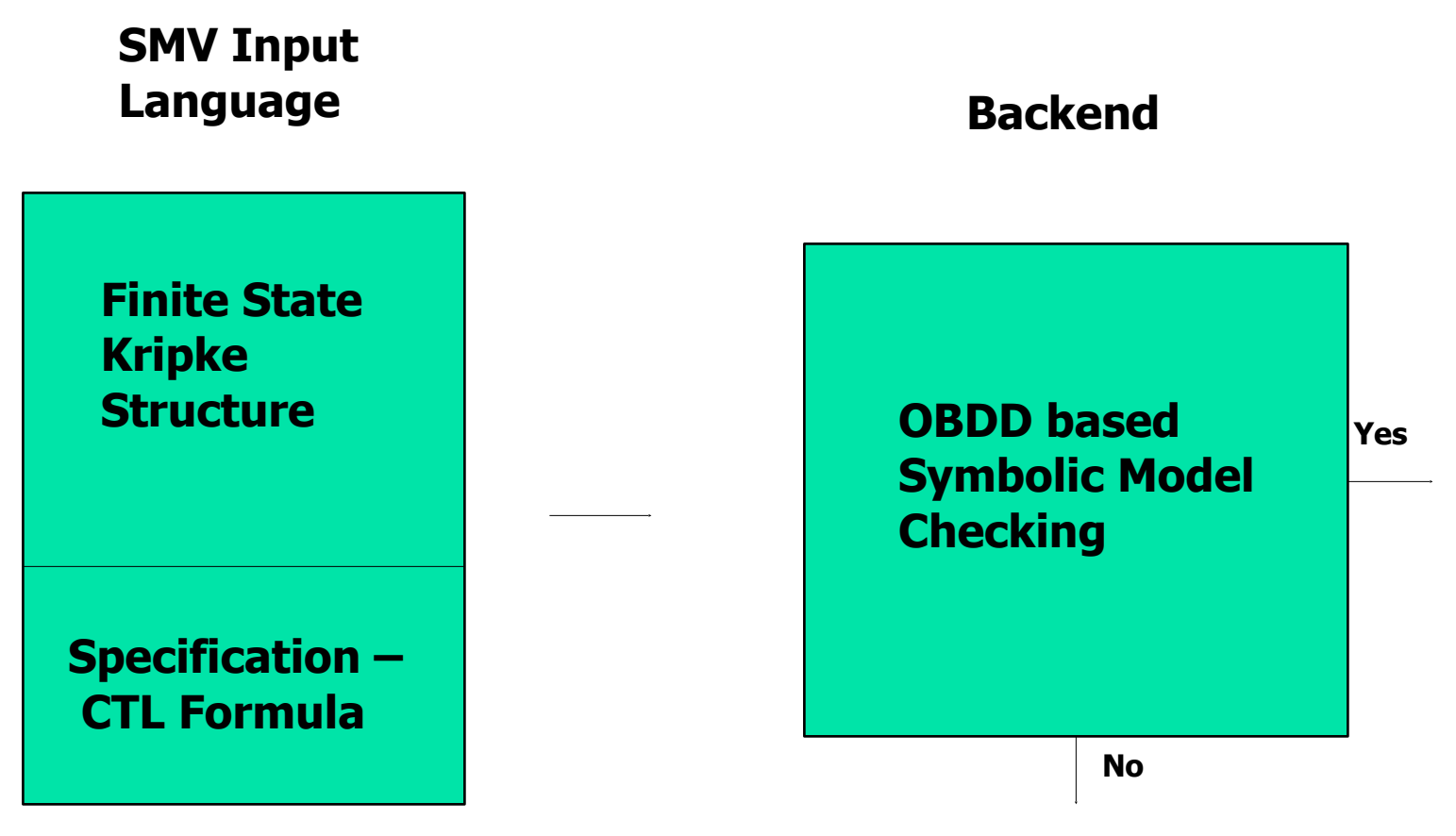

#### **CounterExample**

# Kripke model

Kripke model A model of basic modal logic is specified by  $(W, R, L)$ , where:

- W is a set, whose elements are called worlds
- $R \subseteq W \times W$ : accessibility relation
- $L: W \rightarrow \mathcal{P}(\mathsf{PropVar})$ : labeling function

#### Example:

$$
W = \{x_1, ..., x_6\}
$$
  
\n
$$
R = \{(x_1, x_2), (x_1, x_3), (x_2, x_2), (x_3, x_2), (x_4, x_5), (x_5, x_4), (x_5, x_6)\}
$$
  
\n
$$
\times \qquad \qquad x_1 \qquad x_2 \qquad x_3 \qquad x_4 \qquad x_5 \qquad x_6
$$
  
\n
$$
L(x) \qquad \{q\} \{p, q\} \{p\} \{q\} \emptyset \{p\}
$$

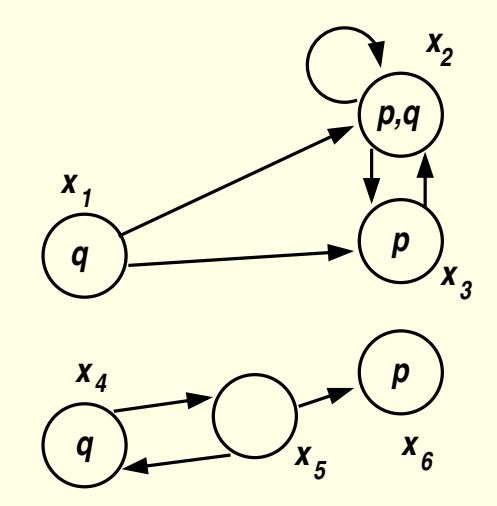

# Kripke model and computation tree

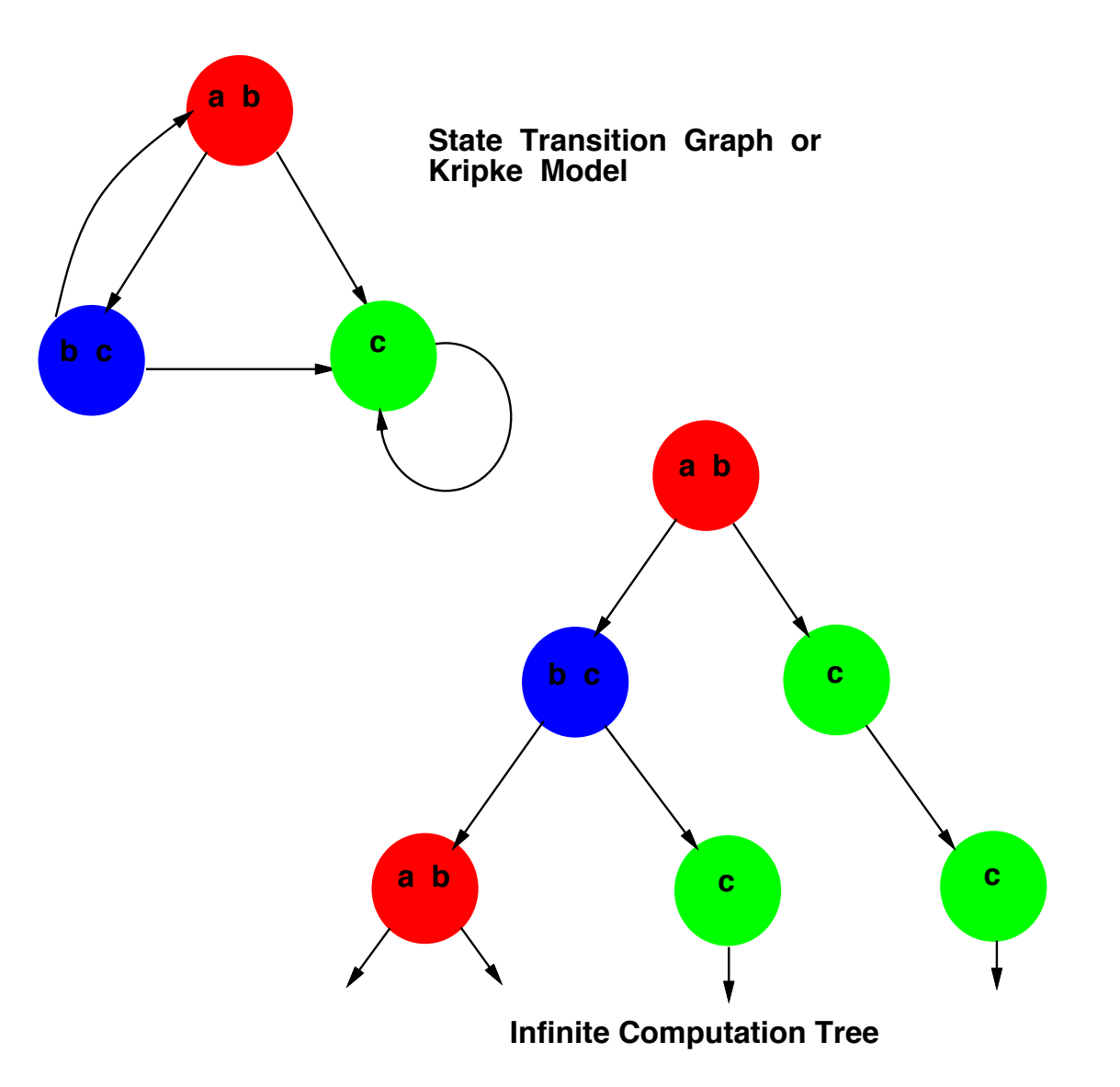

#### computation tree logic (CTL) amputation tree logic (CTL

- 1. Path quantifier:
	- **A**—"for every path"
	- **E**—"there exists a path"
- 2. Linear-time operators:
	- $\bullet$  **X** $p$  p holds next time.
	- $\mathbf{F} p p$  holds sometime in the future
	- $\bullet$  G<sub>p</sub> $-p$  holds globally in the future
	- $pUq p$  holds until q holds

#### CTL formula Each computation tree has the state as its root.

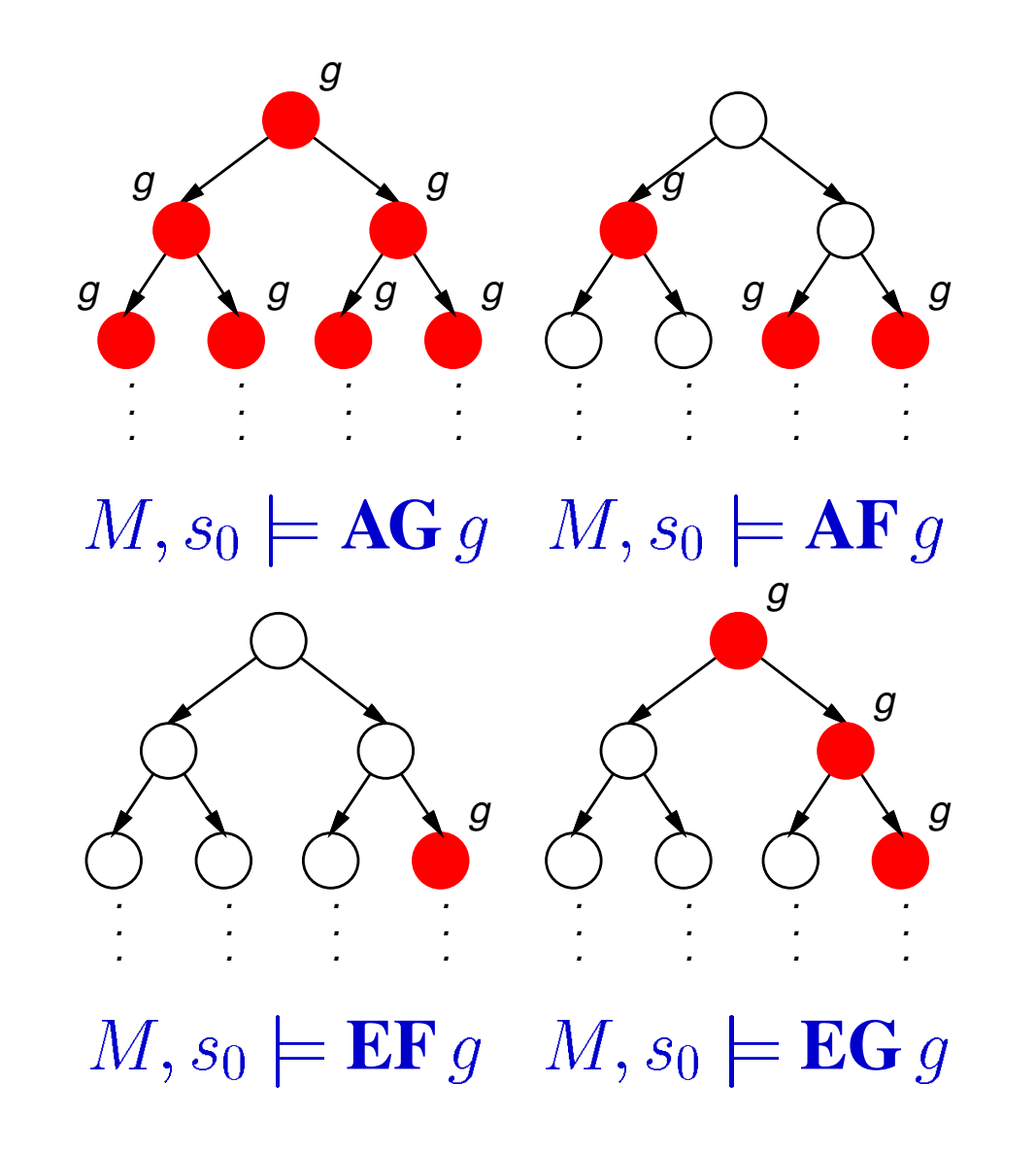

# typical CTL formula

- $EF(Started \land \neg Ready)$ : it is possible to get to a state where *Started* holds but *Ready* does not hold.
- $AG(Reg \Rightarrow AFack)$ : if a *Request* occurs, then it will be eventually *Acknowledged*.
- $AG(AF \ DeviceEnabled)$ : *DeviceEnabled* holds infinitely often on every computation path.
- $AG(EF$   $Restart)$ : from any state it is possible to get to the *Restart* state.

# **SMV Language Characteristics**

• Allows description of completely synchronous to asynchronous systems, detailed to abstract systems

■ Modularized and hierarchical descriptions

**• Finite data types: Boolean and enumerated** 

# **The first SMV Program**

```
MODULE main
VAR
    request: boolean;
    state: {ready, busy};
ASSIGN
   init(state) := ready;next(state) :=case
              state=ready & request: busy;
             1: {realy, busy};
       esac;
SPEC AG(request \rightarrow AF (state = busy))
```
### **Modularization**

```
DEFINE 
   a := 0;VAR
  b : bar(a);
…
MODULE bar(x)
DEFINE
   a := 1;
   y := x;
```
### **Modularization**

VAR

…

…

a : boolean;

 $b : foo(a)$ 

MODULE foo(x) ASSIGN  $x:=1$ ;

# **Asynchronous Composition**

MODULE main

VAR

gate1: process inverter(gate3.output);

gate2: process inverter(gate1.output);

gate3: process inverter(gate2.output);

**SPEC** 

(AG AF gate1.output) & (AG AF !gate1.output)

```
MODULE inverter(input)
VAR output: boolean;
ASSIGN
   init(out) := 0; next(output) := !input;
```
#### **Fairness**

- FAIRNESS ctl\_formulae
	- Assumed to be true infinitely often
	- Model checker only explores paths satisfying fairness constraint
	- Each fairness constraint must be true infinitely often
- If there are no fair paths
	- All existential formulas are false
	- All universal formulas are true
- FAIRNESS running

# **With Fairness..**

```
MODULE main
VAR
   gate1: process inverter(gate3.output);
    gate2: process inverter(gate1.output);
    gate3: process inverter(gate2.output);
SPEC 
(AG AF gate1.output) & (AG AF !gate1.output)
```

```
MODULE inverter(input)
VAR output: boolean;
```
#### ASSIGN

```
init(out) := 0;next(out) := input;
```
#### FAIRNESS

running

# **Shared Data Example**

Two Users assign pid to shared data in turn MODULE main

VAR

data : boolean;

turn : boolean;

user0 : user(0, data, turn);

user1 : user(1, data, turn);

ASSIGN

next(turn) := !turn;

SPEC

AG (AF data & AF (!data))

# **Shared data example (cont..)**

MODULE user(pid, data, turn)

ASSIGN

next(data) := case

turn: pid;

1 : data;

esac;

# **Run SMV**

- smv [options] inputfile
	- **-c cache-size for BDD operations**
	- **-k key-table-size for BDD nodes**
	- **-v verbose**
	- **-int interactive mode**
	- **-r**
		- prints out statistics about reachable state space

# **Example: Client & Server**

```
MODULE client (ack)
VAR
  state : {idle, requesting};
  req : boolean;
```

```
ASSIGN
 init(state) := idle;next(state) := case
    state=idle : {idle, requesting};
    state=requesting & ack : {idle, requesting};
    1 : state;
   esac;
```

```
 req := (state=requesting);
```

```
MODULE server (req)
VAR
  state : {idle, pending, acking};
  ack : boolean;
ASSIGN
 next(state) := case
   state=idle & req : pending;
   state=pending : {pending, acking};
   state=acking & req : pending;
   state=acking & !req : idle;
   1 : state;
   esac;
```

```
ack := (state = acking);
```
# **Is the specification true?**

MODULE main VAR

- c : client(s.ack);
- s : server(c.req);

SPEC AG (c.req -> AF s.ack)

- Need fairness constraint:
	- Solution: FAIRNESS (c.req -> s.ack)

#### **NuSMV**

- Specifications expressible in CTL, LTL and Real time CTL logics
- Provides both BDD and SAT based model checking.
- Uses a number of heuristics for achieving efficiency and control state explosion
- Higher number of features in interactive mode